## **Image Processing**

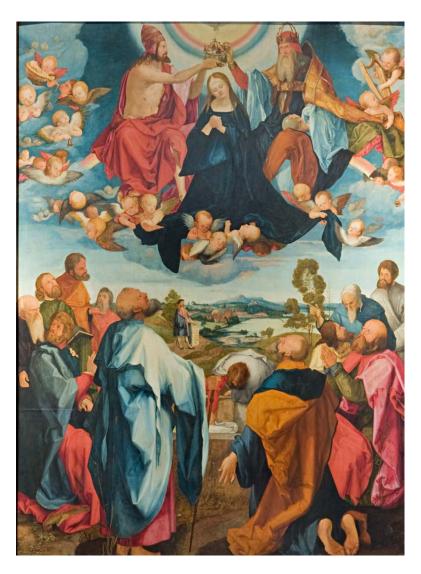

Alexei Efros, CS280, Spring 2018

# **Image Formation**

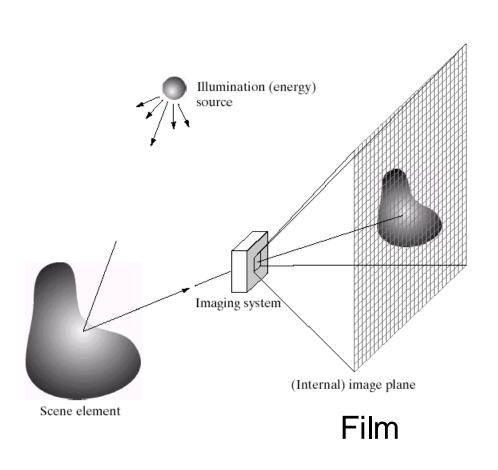

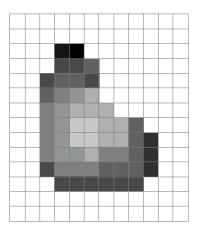

**Digital Camera** 

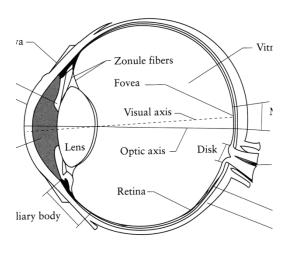

The Eye

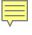

## What is an image?

#### We can think of an **image** as a function, f, from $R^2$ to R:

- f(x, y) gives the **intensity** at position (x, y)
- Realistically, we expect the image only to be defined over a rectangle, with a finite range:

$$-f: [a,b] \times [c,d] \rightarrow [0,1]$$

A color image is just three functions pasted together. We can write this as a "vector-valued" function:

$$f(x, y) = \begin{vmatrix} r(x, y) \\ g(x, y) \\ b(x, y) \end{vmatrix}$$

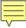

# Images as functions

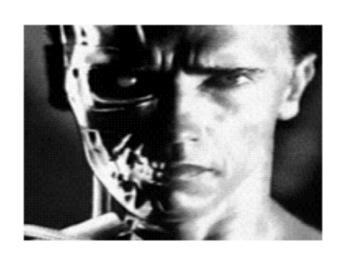

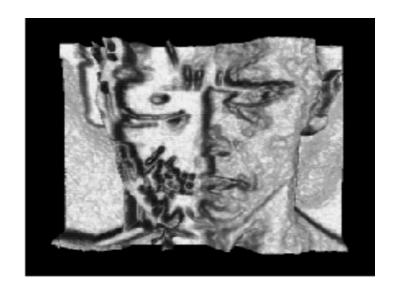

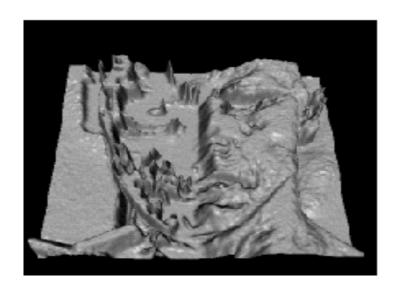

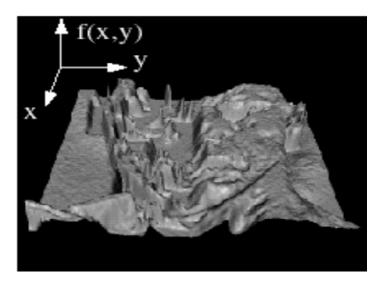

## What's in the "pixel intensity"?

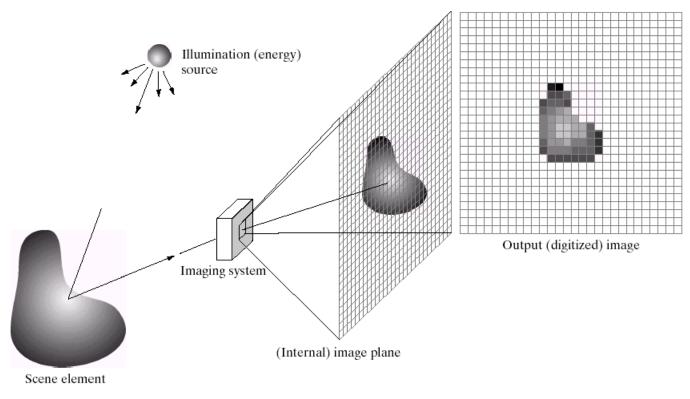

a b c d e

**FIGURE 2.15** An example of the digital image acquisition process. (a) Energy ("illumination") source. (b) An element of a scene. (c) Imaging system. (d) Projection of the scene onto the image plane. (e) Digitized image.

f(x,y) = reflectance(x,y) \* illumination(x,y)Reflectance in [0,1], illumination in [0,inf]

## Problem: Dynamic Range

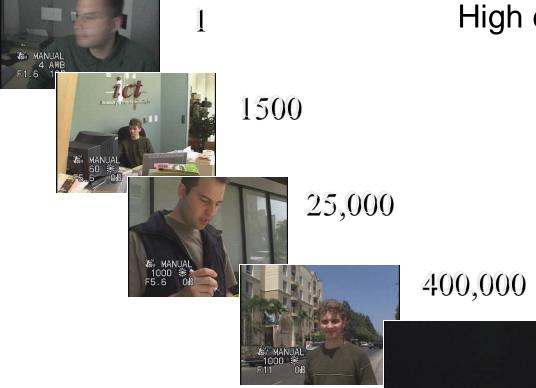

The real world is High dynamic range

2,000,000,000

## Long Exposure

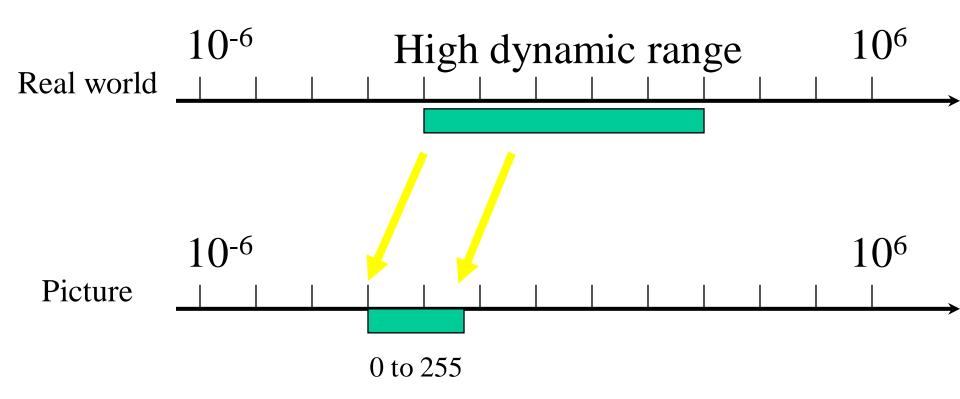

What does pixel value 255 mean?

## **Short Exposure**

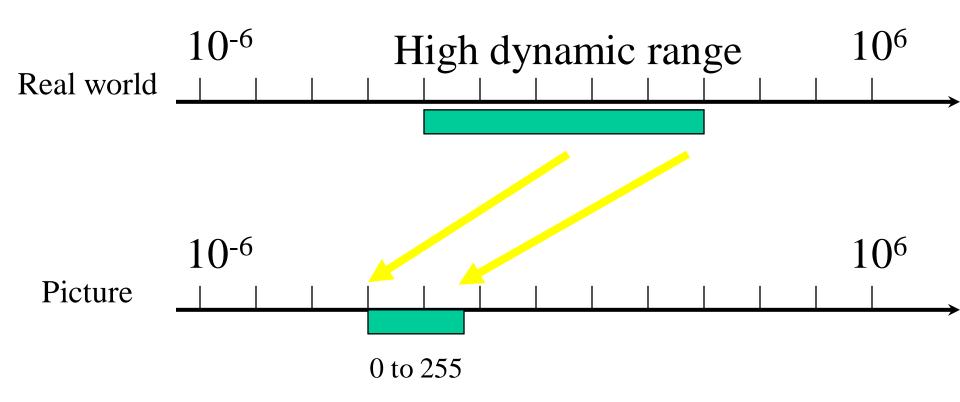

What does pixel value 0 mean?

## Is Camera a photometer?

#### Image

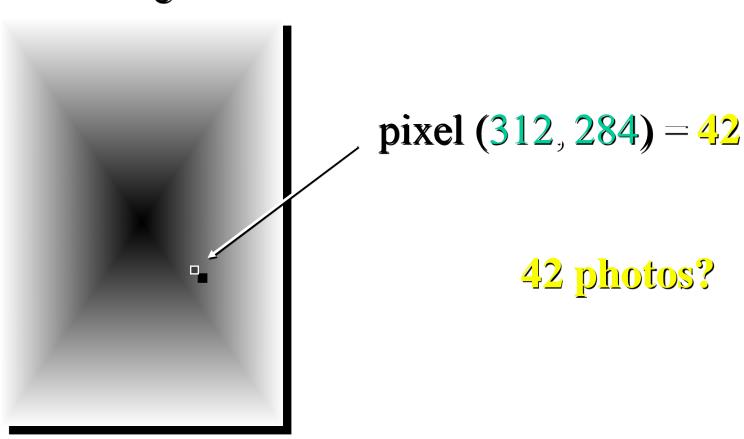

### Image Acquisition Pipeline

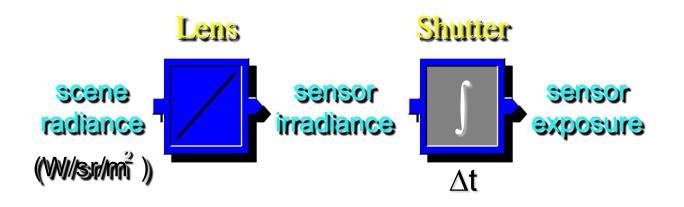

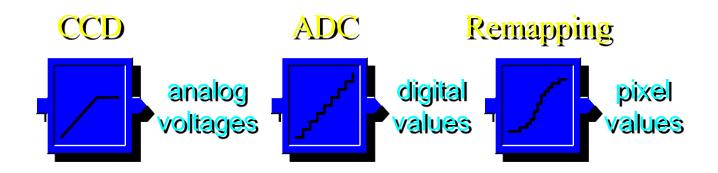

Camera is NOT a photometer!

## Simple Point Processing: Enhancement

a b c d

#### FIGURE 3.9

(a) Aerial image. (b)–(d) Results of applying the transformation in Eq. (3.2-3) with c=1 and  $\gamma=3.0,4.0$ , and 5.0, respectively. (Original image for this example courtesy of NASA.)

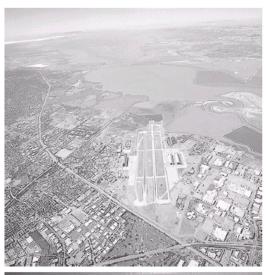

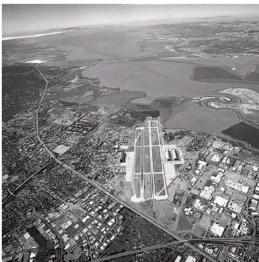

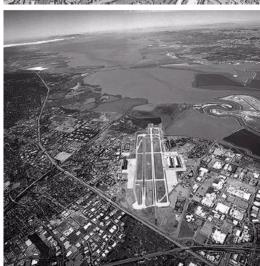

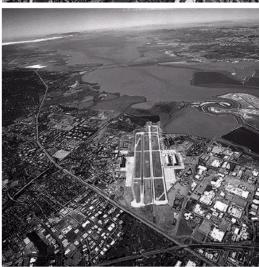

## Point Processing

The simplest kind of range transformations are these independent of position x,y:

$$g = T(f)$$

This is called point processing.

e.g. Gain and Bias transform:

$$g(x,y) = a^*f(x,y) + b$$

**Important:** every pixel for himself – spatial information completely lost!

#### Power-law transformations

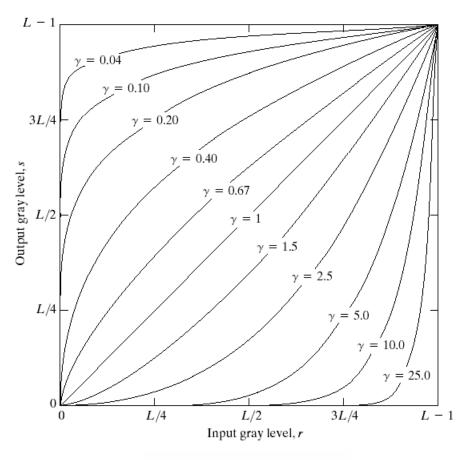

**FIGURE 3.6** Plots of the equation  $s = cr^{\gamma}$  for various values of  $\gamma$  (c = 1 in all cases).

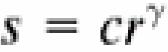

## **Basic Point Processing**

FIGURE 3.3 Some basic gray-level transformation functions used for image enhancement.

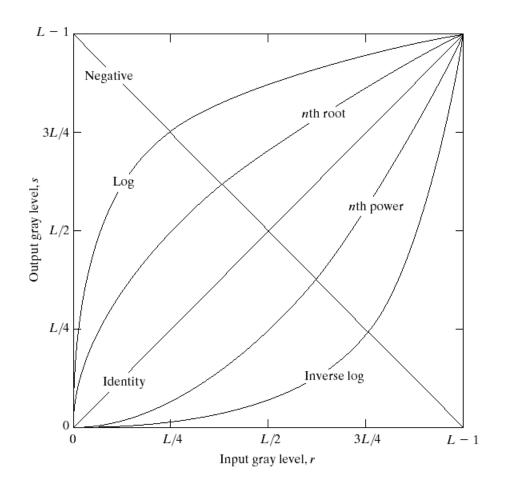

# Negative

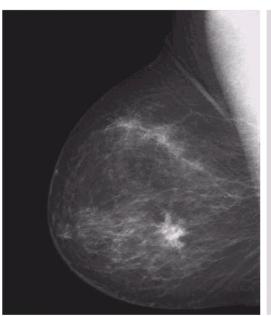

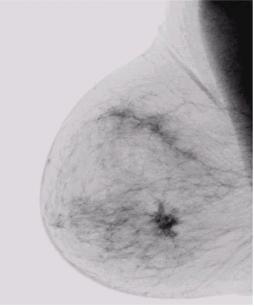

a b

FIGURE 3.4

(a) Original digital mammogram.

(b) Negative image obtained using the negative transformation in Eq. (3.2-1).

(Courtesy of G.E. Medical Systems.)

a b

#### FIGURE 3.5

(a) Fourier

(a) Fourier spectrum.
(b) Result of applying the log transformation given in Eq. (3.2-2) with c = 1.

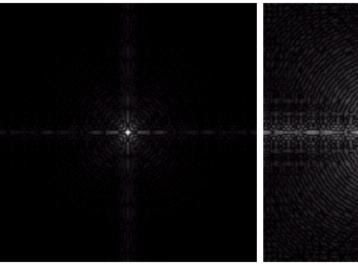

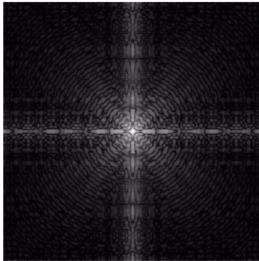

### Contrast Stretching

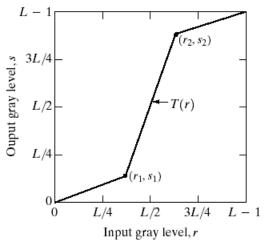

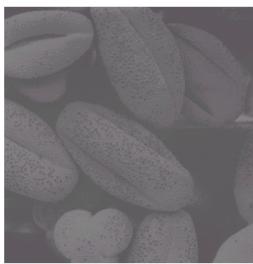

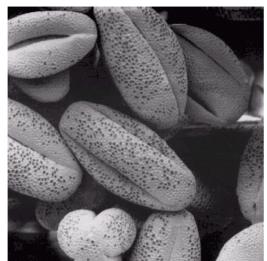

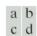

FIGURE 3.10

#### Contrast stretching. (a) Form of transformation function. (b) A low-contrast image. (c) Result of contrast stretching. (d) Result of thresholding. (Original image courtesy of Dr. Roger Heady, Research School of Biological Sciences, Australian National

University, Canberra, Australia.)

## Image Histograms

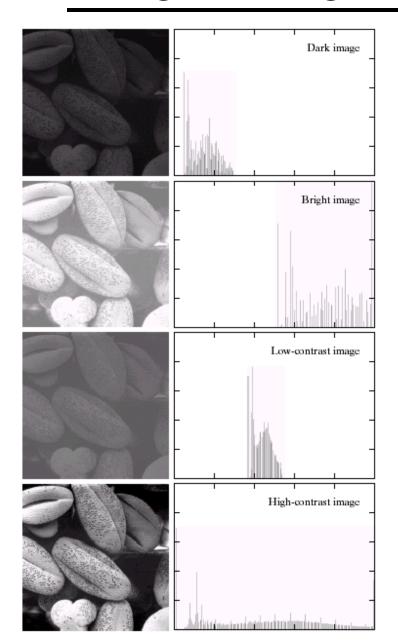

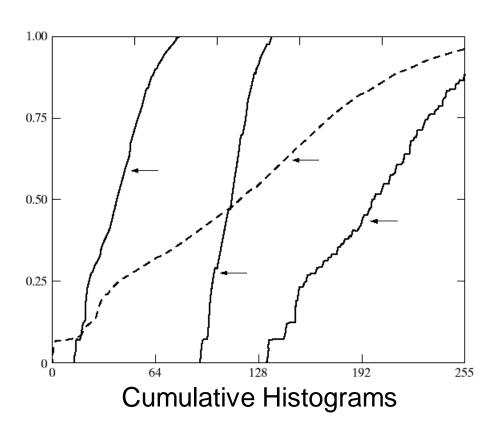

$$s = T(r)$$

a b

FIGURE 3.15 Four basic image types: dark, light, low contrast, high contrast, and their corresponding histograms. (Original image courtesy of Dr. Roger Heady, Research School of Biological Sciences, Australian National University, Canberra, Australia.)

# Histogram Equalization

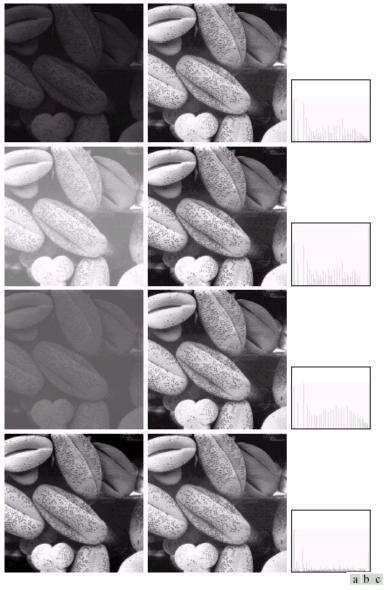

FIGURE 3.17 (a) Images from Fig. 3.15. (b) Results of histogram equalization. (c) Corresponding histograms.

#### Color Transfer [Reinhard, et al, 2001]

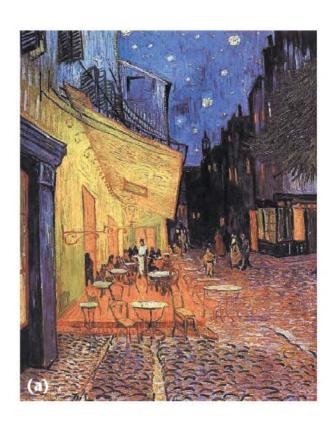

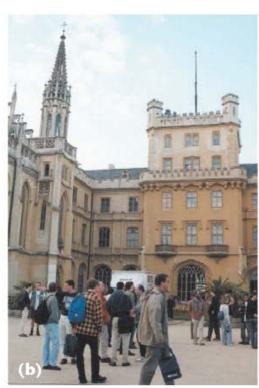

Erik Reinhard, Michael Ashikhmin, Bruce Gooch, Peter Shirley, Color Transfer between Images. *IEEE Computer Graphics and Applications*, 21(5), pp. 34–41. September 2001.

### Limitations of Point Processing

Q: What happens if I reshuffle all pixels within the image?

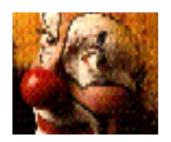

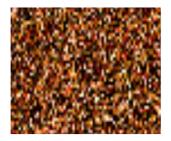

A: It's histogram won't change. No point processing will be affected...

# Sampling and Reconstruction

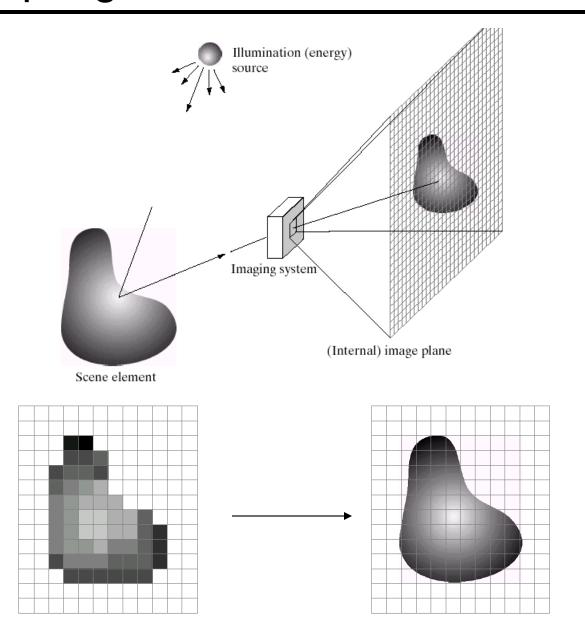

# Sampling and Quantization

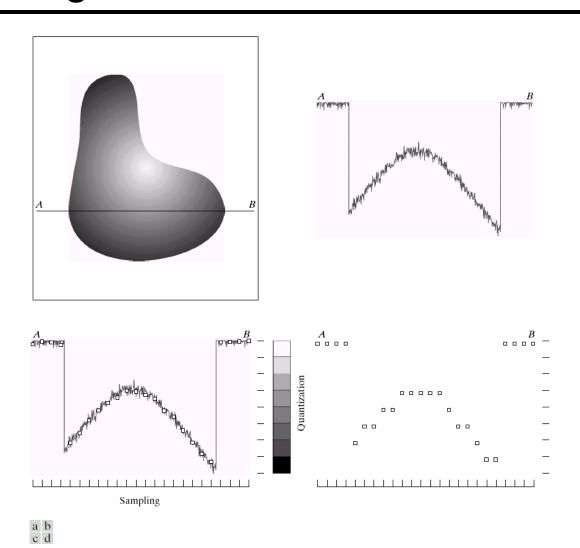

**FIGURE 2.16** Generating a digital image. (a) Continuous image. (b) A scan line from *A* to *B* in the continuous image, used to illustrate the concepts of sampling and quantization. (c) Sampling and quantization. (d) Digital scan line.

#### Sampled representations

- How to store and compute with continuous functions?
- Common scheme for representation: samples
  - write down the function's values at many points

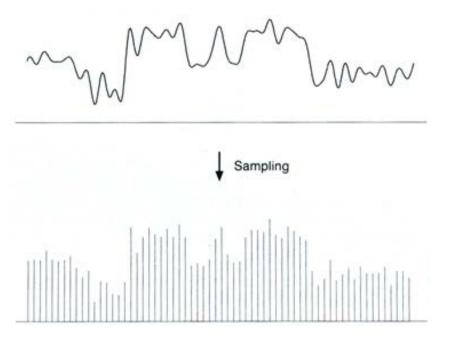

#### Reconstruction

- Making samples back into a continuous function
  - for output (need realizable method)
  - for analysis or processing (need mathematical method)
  - amounts to "guessing" what the function did in between

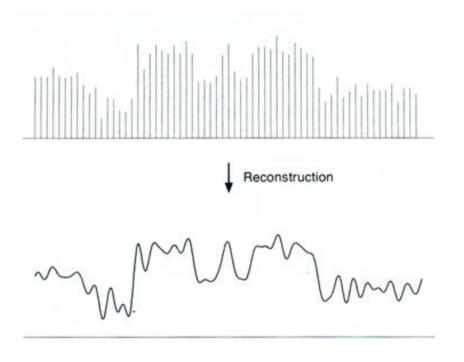

## 1D Example: Audio

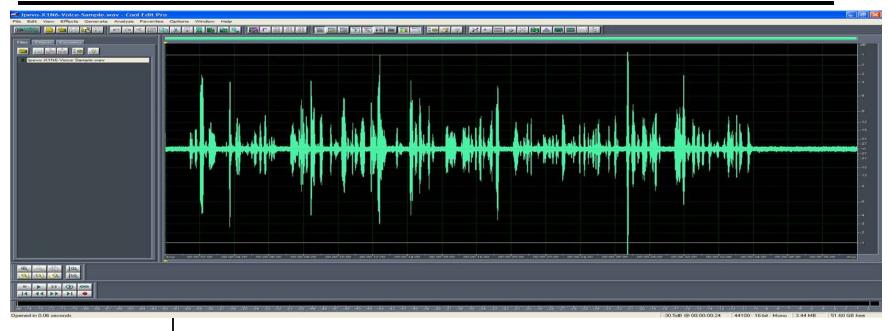

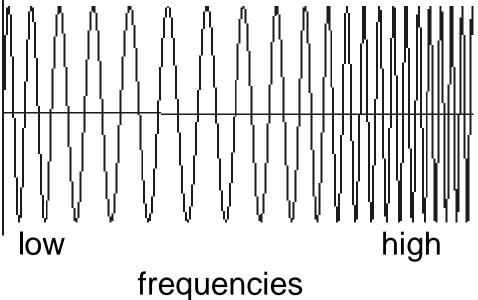

#### Sampling in digital audio

- Recording: sound to analog to samples to disc
- Playback: disc to samples to analog to sound again
  - how can we be sure we are filling in the gaps correctly?

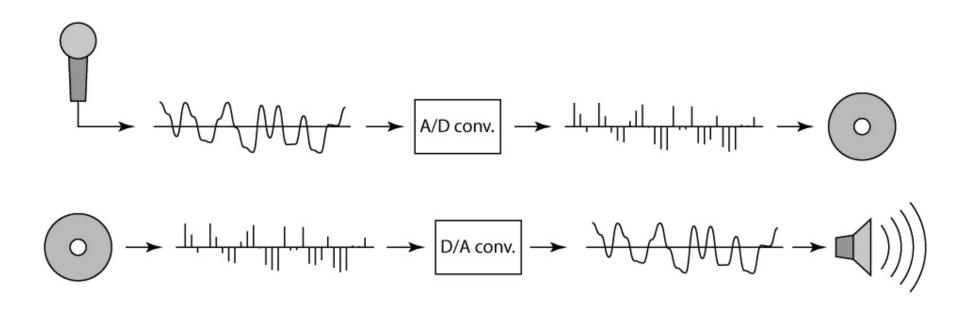

#### Sampling and Reconstruction

Simple example: a sign wave

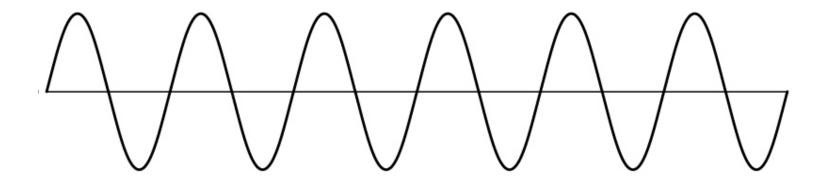

#### **Undersampling**

- What if we "missed" things between the samples?
- Simple example: undersampling a sine wave
  - unsurprising result: information is lost

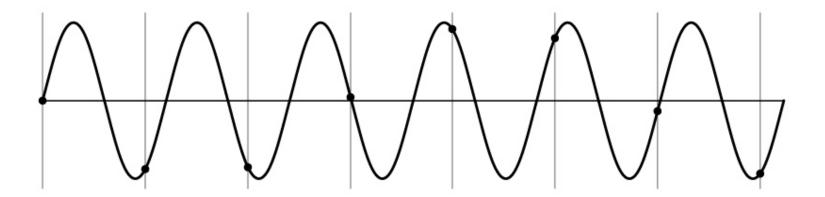

#### **Undersampling**

- What if we "missed" things between the samples?
- Simple example: undersampling a sine wave
  - unsurprising result: information is lost
  - surprising result: indistinguishable from lower frequency

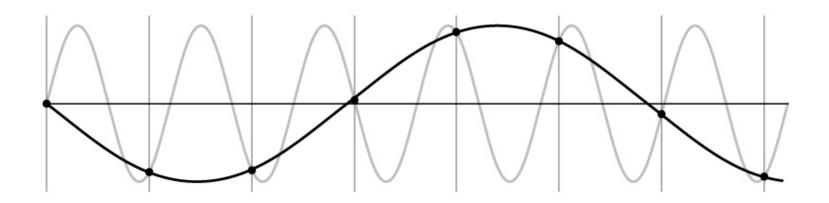

#### Undersampling

- What if we "missed" things between the samples?
- Simple example: undersampling a sine wave
  - unsurprising result: information is lost
  - surprising result: indistinguishable from lower frequency
  - also, was always indistinguishable from higher frequencies
  - <u>aliasing:</u> signals "traveling in disguise" as other frequencies

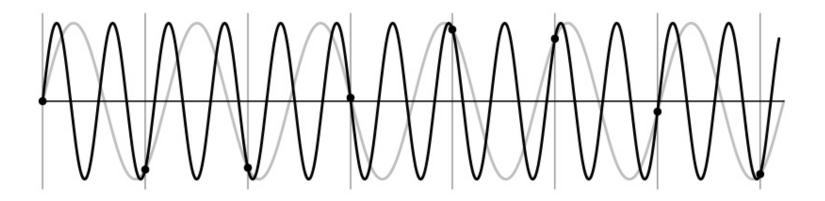

#### Aliasing in video

Imagine a spoked wheel moving to the right (rotating clockwise). Mark wheel with dot so we can see what's happening.

If camera shutter is only open for a fraction of a frame time (frame time = 1/30 sec. for video, 1/24 sec. for film):

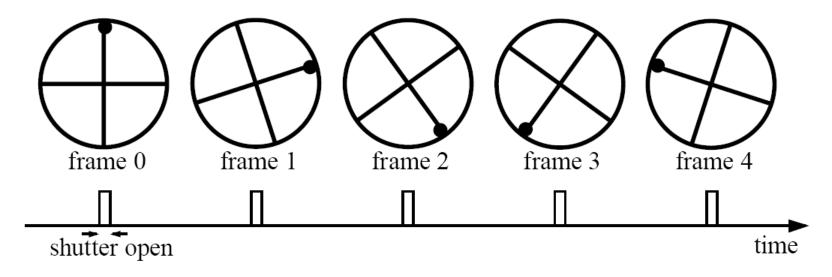

Without dot, wheel appears to be rotating slowly backwards! (counterclockwise)

# Aliasing in images

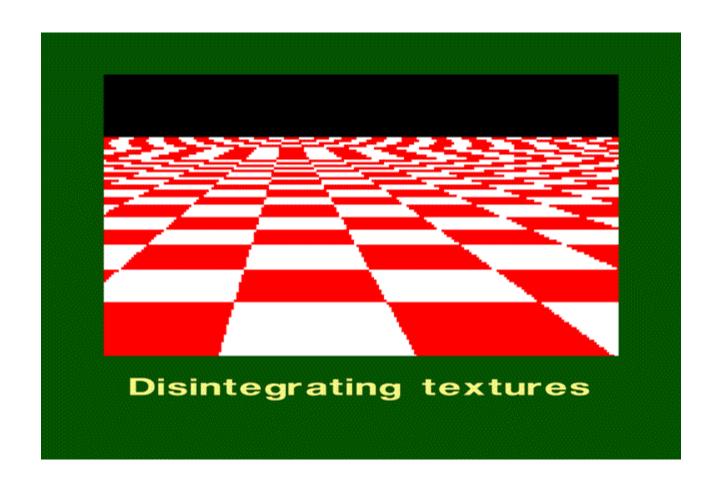

### Antialiasing

#### What can we do about aliasing?

#### Sample more often

- Join the Mega-Pixel craze of the photo industry
- But this can't go on forever

#### Make the signal less "wiggly"

- Get rid of some high frequencies
- Will loose information
- But it's better than aliasing

#### **Preventing aliasing**

- Introduce lowpass filters:
  - remove high frequencies leaving only safe, low frequencies
  - choose lowest frequency in reconstruction (disambiguate)

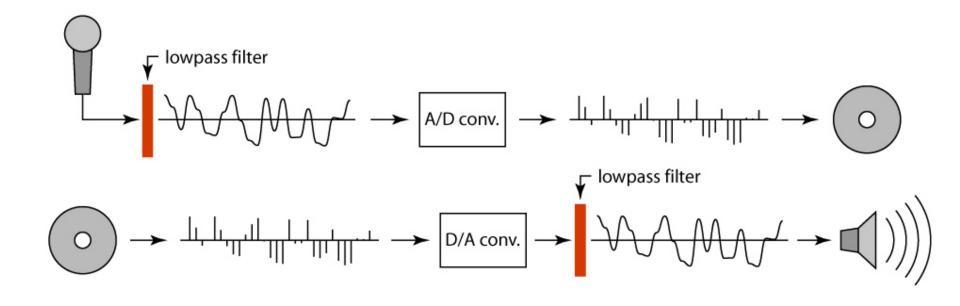

#### Linear filtering: a key idea

- Transformations on signals; e.g.:
  - bass/treble controls on stereo
  - blurring/sharpening operations in image editing
  - smoothing/noise reduction in tracking
- Key properties
  - linearity: filter(f + g) = filter(f) + filter(g)
  - shift invariance: behavior invariant to shifting the input
    - delaying an audio signal
    - sliding an image around
- Can be modeled mathematically by convolution

## **Moving Average**

- basic idea: define a new function by averaging over a sliding window
- a simple example to start off: smoothing

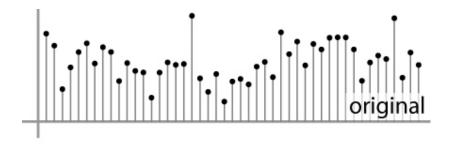

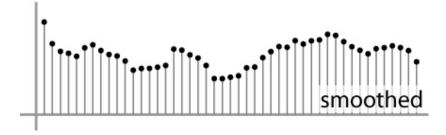

## **Moving Average**

- Can add weights to our moving average
- Weights [..., 0, 1, 1, 1, 1, 1, 0, ...] / 5

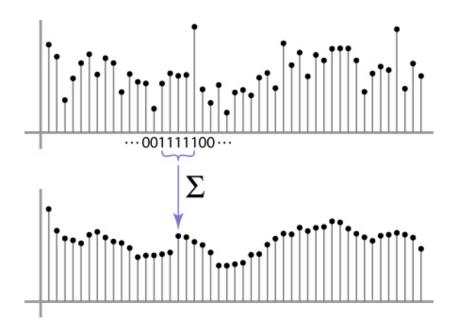

## In 2D: box filter

|               | $h[\cdot,\cdot]$ |   |   |  |  |  |  |  |  |  |
|---------------|------------------|---|---|--|--|--|--|--|--|--|
| 1             | 1                | 1 | 1 |  |  |  |  |  |  |  |
| $\frac{1}{2}$ | 1                | 1 | 1 |  |  |  |  |  |  |  |
| 9             | 1                | 1 | 1 |  |  |  |  |  |  |  |

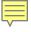

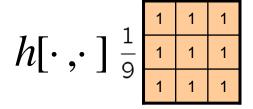

| 0 | 0 | 0  | 0  | 0  | 0  | 0  | 0  | 0 | 0 |
|---|---|----|----|----|----|----|----|---|---|
| 0 | 0 | 0  | 0  | 0  | 0  | 0  | 0  | 0 | 0 |
| 0 | 0 | 0  | 90 | 90 | 90 | 90 | 90 | 0 | 0 |
| 0 | 0 | 0  | 90 | 90 | 90 | 90 | 90 | 0 | 0 |
| 0 | 0 | 0  | 90 | 90 | 90 | 90 | 90 | 0 | 0 |
| 0 | 0 | 0  | 90 | 0  | 90 | 90 | 90 | 0 | 0 |
| 0 | 0 | 0  | 90 | 90 | 90 | 90 | 90 | 0 | 0 |
| 0 | 0 | 0  | 0  | 0  | 0  | 0  | 0  | 0 | 0 |
| 0 | 0 | 90 | 0  | 0  | 0  | 0  | 0  | 0 | 0 |
| 0 | 0 | 0  | 0  | 0  | 0  | 0  | 0  | 0 | 0 |

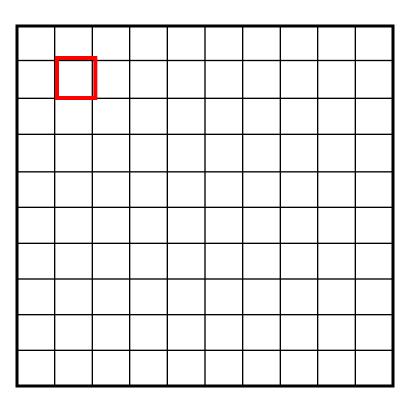

$$g[m,n] = \sum_{k,l} h[k,l] f[m+k,n+l]$$

Credit: S. Seitz

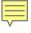

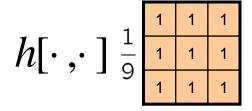

| 0 | 0 | 0  | 0  | 0  | 0  | 0  | 0  | 0 | 0 |
|---|---|----|----|----|----|----|----|---|---|
| 0 | 0 | 0  | 0  | 0  | 0  | 0  | 0  | 0 | 0 |
| 0 | 0 | 0  | 90 | 90 | 90 | 90 | 90 | 0 | 0 |
| 0 | 0 | 0  | 90 | 90 | 90 | 90 | 90 | 0 | 0 |
| 0 | 0 | 0  | 90 | 90 | 90 | 90 | 90 | 0 | 0 |
| 0 | 0 | 0  | 90 | 0  | 90 | 90 | 90 | 0 | 0 |
| 0 | 0 | 0  | 90 | 90 | 90 | 90 | 90 | 0 | 0 |
| 0 | 0 | 0  | 0  | 0  | 0  | 0  | 0  | 0 | 0 |
| 0 | 0 | 90 | 0  | 0  | 0  | 0  | 0  | 0 | 0 |
| 0 | 0 | 0  | 0  | 0  | 0  | 0  | 0  | 0 | 0 |

| 0 | 10 |  |  |  |  |
|---|----|--|--|--|--|
|   |    |  |  |  |  |
|   |    |  |  |  |  |
|   |    |  |  |  |  |
|   |    |  |  |  |  |
|   |    |  |  |  |  |
|   |    |  |  |  |  |
|   |    |  |  |  |  |
|   |    |  |  |  |  |

$$g[m,n] = \sum_{k,l} h[k,l] f[m+k,n+l]$$

Credit: S. Seitz

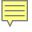

| 1                              | 1 | 1 | 1 |
|--------------------------------|---|---|---|
| $h[\cdot,\cdot]^{\frac{1}{0}}$ | 1 | 1 | 1 |
| <b>L</b> / <b>J</b> 9          | 1 | 1 | 1 |

| 0 | 0 | 0  | 0  | 0  | 0  | 0  | 0  | 0 | 0 |
|---|---|----|----|----|----|----|----|---|---|
| 0 | 0 | 0  | 0  | 0  | 0  | 0  | 0  | 0 | 0 |
| 0 | 0 | 0  | 90 | 90 | 90 | 90 | 90 | 0 | 0 |
| 0 | 0 | 0  | 90 | 90 | 90 | 90 | 90 | 0 | 0 |
| 0 | 0 | 0  | 90 | 90 | 90 | 90 | 90 | 0 | 0 |
| 0 | 0 | 0  | 90 | 0  | 90 | 90 | 90 | 0 | 0 |
| 0 | 0 | 0  | 90 | 90 | 90 | 90 | 90 | 0 | 0 |
| 0 | 0 | 0  | 0  | 0  | 0  | 0  | 0  | 0 | 0 |
| 0 | 0 | 90 | 0  | 0  | 0  | 0  | 0  | 0 | 0 |
| 0 | 0 | 0  | 0  | 0  | 0  | 0  | 0  | 0 | 0 |

| 0 | 10 | 20 |  |  |  |
|---|----|----|--|--|--|
|   |    |    |  |  |  |
|   |    |    |  |  |  |
|   |    |    |  |  |  |
|   |    |    |  |  |  |
|   |    |    |  |  |  |
|   |    |    |  |  |  |
|   |    |    |  |  |  |
|   |    |    |  |  |  |

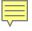

|                  | 1        | 1 | 1 | 1 |
|------------------|----------|---|---|---|
| $h[\cdot,\cdot]$ | <u> </u> | 1 | 1 | 1 |
| E / 3            | 9        | 1 | 1 | 1 |

| 0 | 0 | 0  | 0  | 0  | 0  | 0  | 0  | 0 | 0 |
|---|---|----|----|----|----|----|----|---|---|
| 0 | 0 | 0  | 0  | 0  | 0  | 0  | 0  | 0 | 0 |
| 0 | 0 | 0  | 90 | 90 | 90 | 90 | 90 | 0 | 0 |
| 0 | 0 | 0  | 90 | 90 | 90 | 90 | 90 | 0 | 0 |
| 0 | 0 | 0  | 90 | 90 | 90 | 90 | 90 | 0 | 0 |
| 0 | 0 | 0  | 90 | 0  | 90 | 90 | 90 | 0 | 0 |
| 0 | 0 | 0  | 90 | 90 | 90 | 90 | 90 | 0 | 0 |
| 0 | 0 | 0  | 0  | 0  | 0  | 0  | 0  | 0 | 0 |
| 0 | 0 | 90 | 0  | 0  | 0  | 0  | 0  | 0 | 0 |
| 0 | 0 | 0  | 0  | 0  | 0  | 0  | 0  | 0 | 0 |

| 0 | 10 | 20 | 30 |  |  |  |
|---|----|----|----|--|--|--|
|   |    |    |    |  |  |  |
|   |    |    |    |  |  |  |
|   |    |    |    |  |  |  |
|   |    |    |    |  |  |  |
|   |    |    |    |  |  |  |
|   |    |    |    |  |  |  |
|   |    |    |    |  |  |  |
|   |    |    |    |  |  |  |

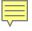

|                  | 1 | 1 | 1 | 1 |
|------------------|---|---|---|---|
| $h[\cdot,\cdot]$ | 1 | 1 | 1 | 1 |
| E / J            | 9 | 1 | 1 | 1 |

| 0 | 0 | 0  | 0  | 0  | 0  | 0  | 0  | 0 | 0 |
|---|---|----|----|----|----|----|----|---|---|
| 0 | 0 | 0  | 0  | 0  | 0  | 0  | 0  | 0 | 0 |
| 0 | 0 | 0  | 90 | 90 | 90 | 90 | 90 | 0 | 0 |
| 0 | 0 | 0  | 90 | 90 | 90 | 90 | 90 | 0 | 0 |
| 0 | 0 | 0  | 90 | 90 | 90 | 90 | 90 | 0 | 0 |
| 0 | 0 | 0  | 90 | 0  | 90 | 90 | 90 | 0 | 0 |
| 0 | 0 | 0  | 90 | 90 | 90 | 90 | 90 | 0 | 0 |
| 0 | 0 | 0  | 0  | 0  | 0  | 0  | 0  | 0 | 0 |
| 0 | 0 | 90 | 0  | 0  | 0  | 0  | 0  | 0 | 0 |
| 0 | 0 | 0  | 0  | 0  | 0  | 0  | 0  | 0 | 0 |

| 0 | 10 | 20 | 30 | 30 |  |  |
|---|----|----|----|----|--|--|
|   |    |    |    |    |  |  |
|   |    |    |    |    |  |  |
|   |    |    |    |    |  |  |
|   |    |    |    |    |  |  |
|   |    |    |    |    |  |  |
|   |    |    |    |    |  |  |
|   |    |    |    |    |  |  |
|   |    |    |    |    |  |  |

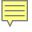

|                  | 1        | 1 | 1 | 1 |
|------------------|----------|---|---|---|
| $h[\cdot,\cdot]$ | <u> </u> | 1 | 1 | 1 |
|                  | 9        | 1 | 1 | 1 |

| 0 | 0 | 0  | 0  | 0  | 0  | 0  | 0  | 0 | 0 |
|---|---|----|----|----|----|----|----|---|---|
| 0 | 0 | 0  | 0  | 0  | 0  | 0  | 0  | 0 | 0 |
| 0 | 0 | 0  | 90 | 90 | 90 | 90 | 90 | 0 | 0 |
| 0 | 0 | 0  | 90 | 90 | 90 | 90 | 90 | 0 | 0 |
| 0 | 0 | 0  | 90 | 90 | 90 | 90 | 90 | 0 | 0 |
| 0 | 0 | 0  | 90 | 0  | 90 | 90 | 90 | 0 | 0 |
| 0 | 0 | 0  | 90 | 90 | 90 | 90 | 90 | 0 | 0 |
| 0 | 0 | 0  | 0  | 0  | 0  | 0  | 0  | 0 | 0 |
| 0 | 0 | 90 | 0  | 0  | 0  | 0  | 0  | 0 | 0 |
|   |   |    | 0  | 0  | 0  | 0  | 0  | 0 | 0 |
| 0 | 0 | 0  | 0  |    |    |    |    |   |   |

| 0 | 10 | 20   | 30      | 30                     |  |  |
|---|----|------|---------|------------------------|--|--|
|   |    |      |         |                        |  |  |
|   |    |      |         |                        |  |  |
|   |    |      |         |                        |  |  |
|   |    |      |         |                        |  |  |
|   |    |      | ?       |                        |  |  |
|   |    |      |         |                        |  |  |
|   |    |      |         |                        |  |  |
|   |    |      |         |                        |  |  |
|   | 0  | 0 10 | 0 10 20 | 0 10 20 30 30 <b>?</b> |  |  |

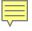

|                  | 1   | 1 | 1 | 1 |
|------------------|-----|---|---|---|
| $h[\cdot,\cdot]$ | 1 0 | 1 | 1 | 1 |
|                  | 9   | 1 | 1 | 1 |

| 0 | 0 | 0  | 0  | 0  | 0  | 0  | 0  | 0 | 0 |
|---|---|----|----|----|----|----|----|---|---|
| 0 | 0 | 0  | 0  | 0  | 0  | 0  | 0  | 0 | 0 |
| 0 | 0 | 0  | 90 | 90 | 90 | 90 | 90 | 0 | 0 |
| 0 | 0 | 0  | 90 | 90 | 90 | 90 | 90 | 0 | 0 |
| 0 | 0 | 0  | 90 | 90 | 90 | 90 | 90 | 0 | 0 |
| 0 | 0 | 0  | 90 | 0  | 90 | 90 | 90 | 0 | 0 |
| 0 | 0 | 0  | 90 | 90 | 90 | 90 | 90 | 0 | 0 |
| 0 | 0 | 0  | 0  | 0  | 0  | 0  | 0  | 0 | 0 |
| 0 | 0 | 90 | 0  | 0  | 0  | 0  | 0  | 0 | 0 |
| 0 | 0 | 0  | 0  | 0  | 0  | 0  | 0  | 0 | 0 |
|   |   |    |    |    |    |    |    |   |   |

| _ |   |    |    |    |    |   |  |  |
|---|---|----|----|----|----|---|--|--|
|   |   |    |    |    |    |   |  |  |
|   | 0 | 10 | 20 | 30 | 30 |   |  |  |
|   |   |    |    |    |    |   |  |  |
|   |   |    |    |    |    |   |  |  |
|   |   |    |    |    |    | ? |  |  |
|   |   |    |    |    |    |   |  |  |
|   |   |    |    | 50 |    |   |  |  |
|   |   |    |    |    |    |   |  |  |
|   |   |    |    |    |    |   |  |  |
|   |   |    |    |    |    |   |  |  |

$$h[\cdot\,,\cdot\,]$$

| 0 | 0 | 0  | 0  | 0  | 0  | 0  | 0  | 0 | 0 |
|---|---|----|----|----|----|----|----|---|---|
| 0 | 0 | 0  | 0  | 0  | 0  | 0  | 0  | 0 | 0 |
| 0 | 0 | 0  | 90 | 90 | 90 | 90 | 90 | 0 | 0 |
| 0 | 0 | 0  | 90 | 90 | 90 | 90 | 90 | 0 | 0 |
| 0 | 0 | 0  | 90 | 90 | 90 | 90 | 90 | 0 | 0 |
| 0 | 0 | 0  | 90 | 0  | 90 | 90 | 90 | 0 | 0 |
| 0 | 0 | 0  | 90 | 90 | 90 | 90 | 90 | 0 | 0 |
| 0 | 0 | 0  | 0  | 0  | 0  | 0  | 0  | 0 | 0 |
| 0 | 0 | 90 | 0  | 0  | 0  | 0  | 0  | 0 | 0 |
| 0 | 0 | 0  | 0  | 0  | 0  | 0  | 0  | 0 | 0 |

| 0  | 10 | 20 | 30 | 30 | 30 | 20 | 10 |  |
|----|----|----|----|----|----|----|----|--|
| 0  | 20 | 40 | 60 | 60 | 60 | 40 | 20 |  |
| 0  | 30 | 60 | 90 | 90 | 90 | 60 | 30 |  |
| 0  | 30 | 50 | 80 | 80 | 90 | 60 | 30 |  |
| 0  | 30 | 50 | 80 | 80 | 90 | 60 | 30 |  |
| 0  | 20 | 30 | 50 | 50 | 60 | 40 | 20 |  |
| 10 | 20 | 30 | 30 | 30 | 30 | 20 | 10 |  |
| 10 | 10 | 10 | 0  | 0  | 0  | 0  | 0  |  |
|    |    |    |    |    |    |    |    |  |

$$g[m,n] = \sum_{k,l} h[k,l] f[m+k,n+l]$$

Credit: S. Seitz

### **Box Filter**

#### What does it do?

- Replaces each pixel with an average of its neighborhood
- Achieve smoothing effect (remove sharp features)

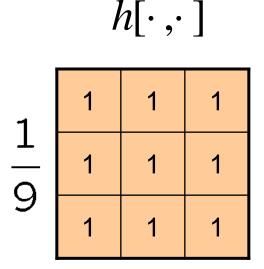

## Linear filters: examples

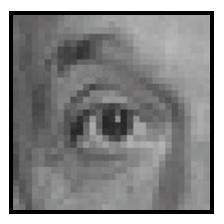

Original

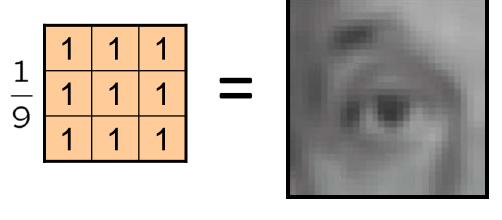

Blur (with a mean filter)

#### **Cross-correlation**

Let F be the image, H be the kernel (of size  $2k+1 \times 2k+1$ ), and G be the output image

$$G[i,j] = \sum_{u=-k}^{k} \sum_{v=-k}^{k} H[u,v]F[i+u,j+v]$$

This is called a **cross-correlation** operation:

$$G = H \otimes F$$

 Can think of as a "dot product" between local neighborhood and kernel for each pixel

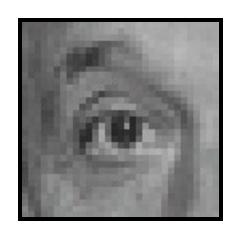

Original

| 0 | 0 | 0 |
|---|---|---|
| 0 | 1 | 0 |
| 0 | 0 | 0 |

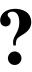

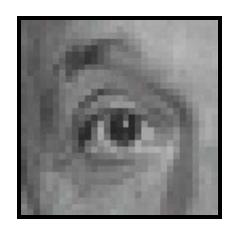

Original

| 0 | 0 | 0 |
|---|---|---|
| 0 | 1 | 0 |
| 0 | 0 | 0 |

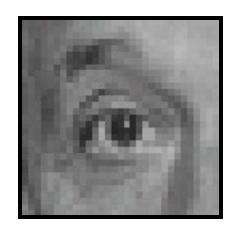

Filtered (no change)

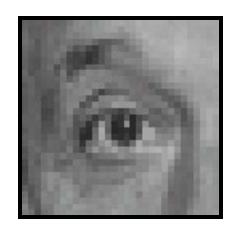

Original

| 0 | 0 | 0 |
|---|---|---|
| 0 | 0 | 1 |
| 0 | 0 | 0 |

?

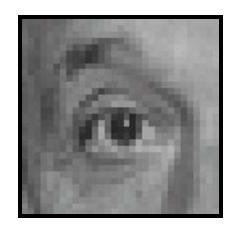

Original

| 0 | 0 | 0 |
|---|---|---|
| 0 | 0 | 7 |
| 0 | 0 | 0 |

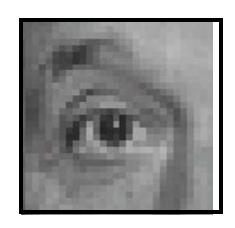

Shifted left By 1 pixel

## Other filters

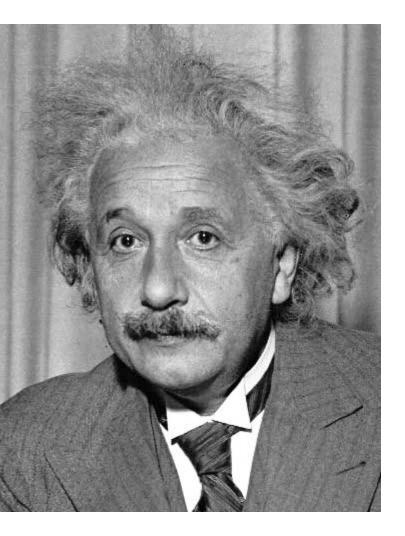

| 1 | 0 | -1         |
|---|---|------------|
| 2 | 0 | <b>-</b> 2 |
| 1 | 0 | -1         |

Sobel

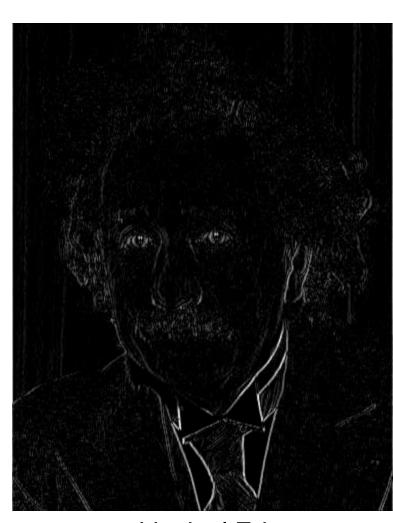

Vertical Edge (absolute value)

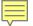

# Other filters

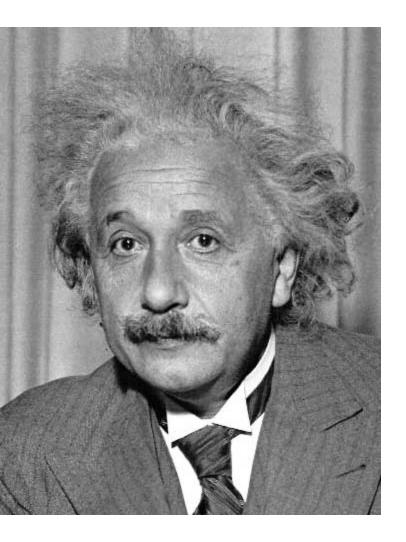

| 1  | 2  | 1  |
|----|----|----|
| 0  | 0  | 0  |
| -1 | -2 | -1 |

Sobel

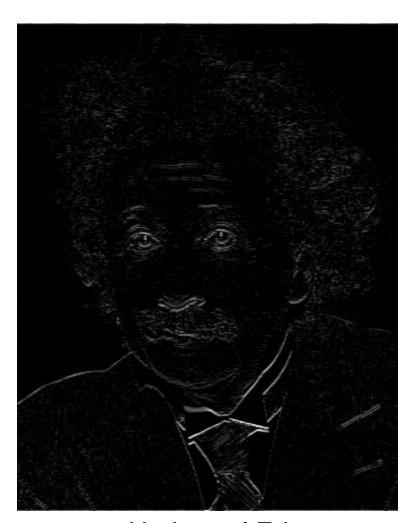

Horizontal Edge (absolute value)

# Back to the box filter

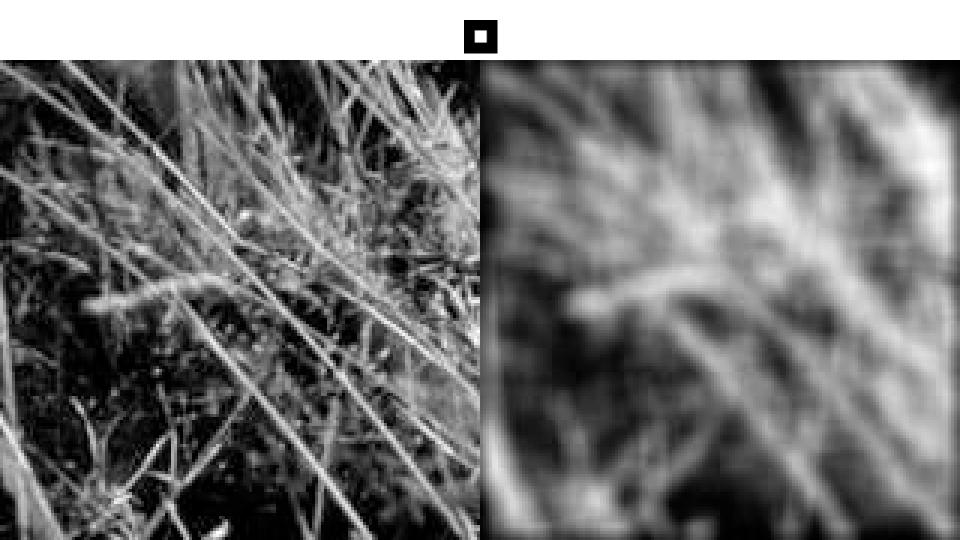

## **Moving Average**

- Can add weights to our moving average
- Weights [..., 0, 1, 1, 1, 1, 1, 0, ...] / 5

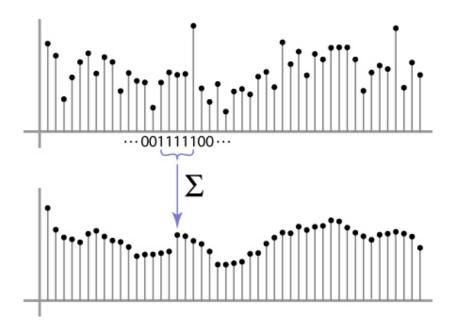

## **Weighted Moving Average**

bell curve (gaussian-like) weights [..., 1, 4, 6, 4, 1, ...]

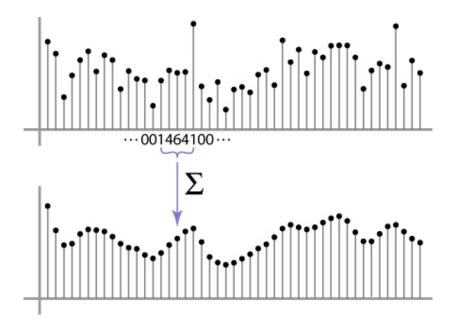

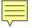

# **Moving Average In 2D**

What are the weights H?

| That are the Weighte III |   |    |    |    |    |    |    |   |   |
|--------------------------|---|----|----|----|----|----|----|---|---|
| 0                        | 0 | 0  | 0  | 0  | 0  | 0  | 0  | 0 | 0 |
| 0                        | 0 | 0  | 0  | 0  | 0  | 0  | 0  | 0 | 0 |
| 0                        | 0 | 0  | 90 | 90 | 90 | 90 | 90 | 0 | 0 |
| 0                        | 0 | 0  | 90 | 90 | 90 | 90 | 90 | 0 | 0 |
| 0                        | 0 | 0  | 90 | 90 | 90 | 90 | 90 | 0 | 0 |
| 0                        | 0 | 0  | 90 | 0  | 90 | 90 | 90 | 0 | 0 |
| 0                        | 0 | 0  | 90 | 90 | 90 | 90 | 90 | 0 | 0 |
| 0                        | 0 | 0  | 0  | 0  | 0  | 0  | 0  | 0 | 0 |
| 0                        | 0 | 90 | 0  | 0  | 0  | 0  | 0  | 0 | 0 |
| 0                        | 0 | 0  | 0  | 0  | 0  | 0  | 0  | 0 | 0 |

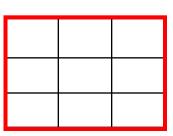

### Gaussian filtering

A Gaussian kernel gives less weight to pixels further from the center of the window

| 0 | 0 | 0  | 0  | 0  | 0  | 0  | 0  | 0 | 0 |
|---|---|----|----|----|----|----|----|---|---|
| 0 | 0 | 0  | 0  | 0  | 0  | 0  | 0  | 0 | 0 |
| 0 | 0 | 0  | 90 | 90 | 90 | 90 | 90 | 0 | 0 |
| 0 | 0 | 0  | 90 | 90 | 90 | 90 | 90 | 0 | 0 |
| 0 | 0 | 0  | 90 | 90 | 90 | 90 | 90 | 0 | 0 |
| 0 | 0 | 0  | 90 | 0  | 90 | 90 | 90 | 0 | 0 |
| 0 | 0 | 0  | 90 | 90 | 90 | 90 | 90 | 0 | 0 |
| 0 | 0 | 0  | 0  | 0  | 0  | 0  | 0  | 0 | 0 |
| 0 | 0 | 90 | 0  | 0  | 0  | 0  | 0  | 0 | 0 |
| 0 | 0 | 0  | 0  | 0  | 0  | 0  | 0  | 0 | 0 |

$$h(u, v) = \frac{1}{2\pi\sigma^2} e^{-\frac{u^2 + v^2}{\sigma^2}}$$

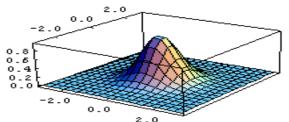

This kernel is an approximation of a Gaussian function:

### Mean vs. Gaussian filtering

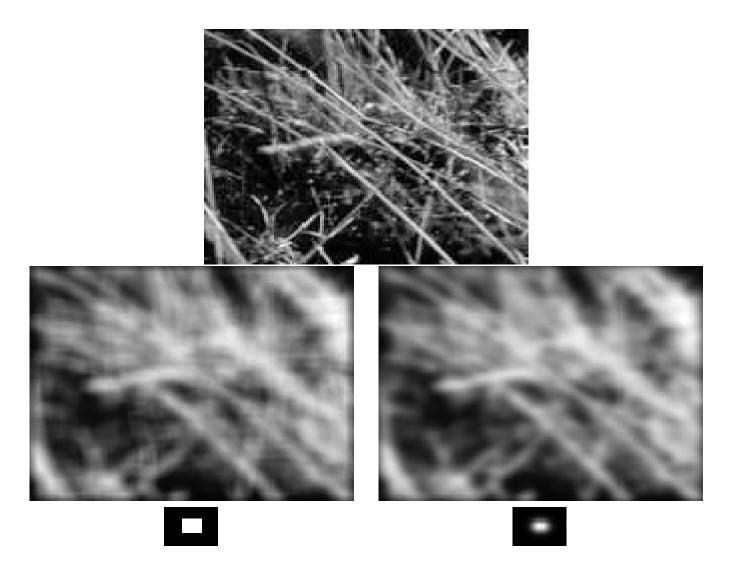

# Important filter: Gaussian

#### Weight contributions of neighboring pixels by nearness

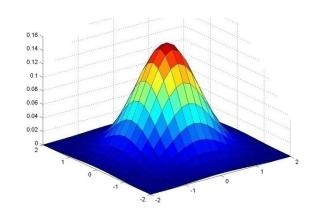

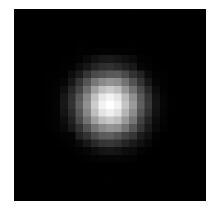

| 0.003 | 0.013 | 0.022 | 0.013 | 0.003 |
|-------|-------|-------|-------|-------|
| 0.013 | 0.059 | 0.097 | 0.059 | 0.013 |
| 0.022 | 0.097 | 0.159 | 0.097 | 0.022 |
| 0.013 | 0.059 | 0.097 | 0.059 | 0.013 |
| 0.003 | 0.013 | 0.022 | 0.013 | 0.003 |
|       |       |       |       |       |

$$5 \times 5$$
,  $\sigma = 1$ 

$$G_{\sigma} = \frac{1}{2\pi\sigma^2} e^{-\frac{(x^2 + y^2)}{2\sigma^2}}$$

#### **Gaussian Kernel**

$$G_{\sigma} = \frac{1}{2\pi\sigma^2} e^{-\frac{(x^2 + y^2)}{2\sigma^2}}$$

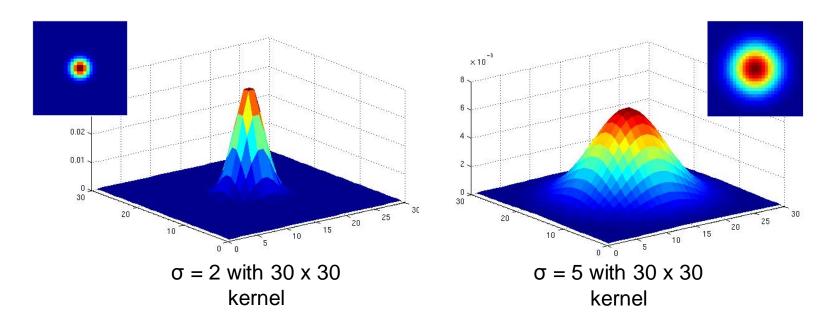

Standard deviation σ: determines extent of smoothing

# Gaussian filters

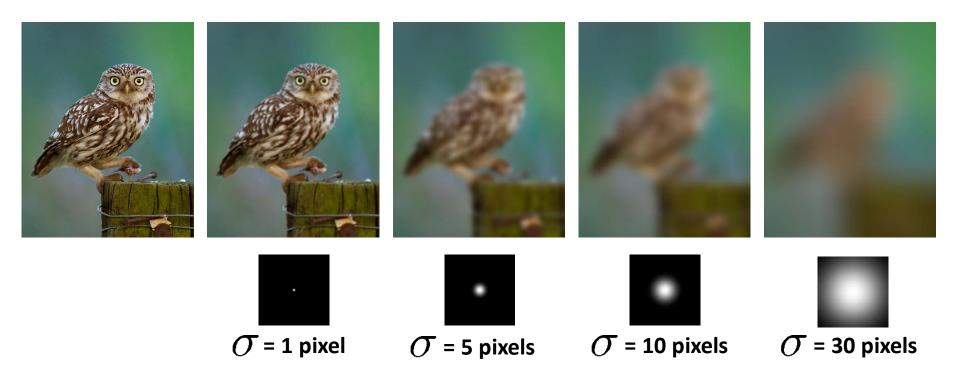

### **Choosing kernel width**

 The Gaussian function has infinite support, but discrete filters use finite kernels

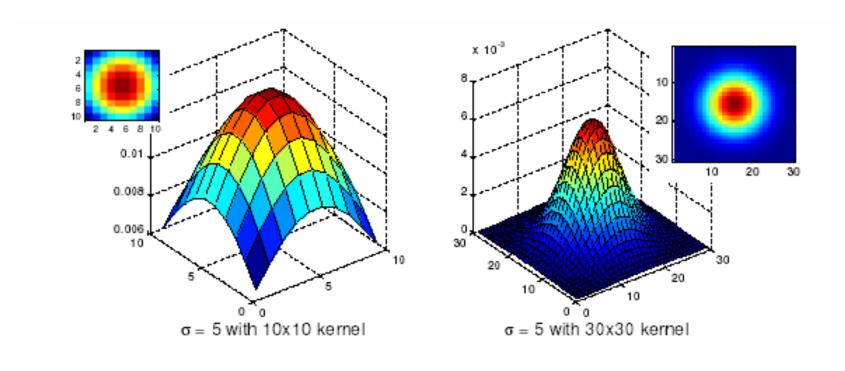

### **Practical matters**

# How big should the filter be?

Values at edges should be near zero

Rule of thumb for Gaussian: set filter half-width to about 3  $\sigma$ 

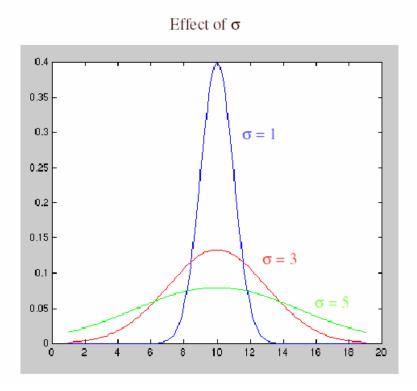

### Cross-correlation vs. Convolution

cross-correlation:  $G = H \otimes F$ 

$$G[i,j] = \sum_{u=-k}^{k} \sum_{v=-k}^{k} H[u,v]F[i+u,j+v]$$

A **convolution** operation is a cross-correlation where the filter is flipped both horizontally and vertically before being applied to the image:

$$G[i,j] = \sum_{u=-k}^{k} \sum_{v=-k}^{k} H[u,v]F[i-u,j-v]$$

It is written:

$$G = H \star F$$

Convolution is commutative and associative

### Convolution

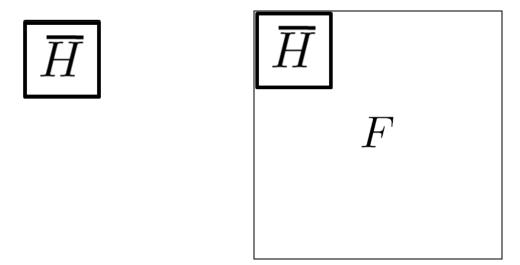

#### **Convolution is nice!**

- Notation:  $b = c \star a$
- Convolution is a multiplication-like operation
  - commutative  $a \star b = b \star a$
  - associative  $a \star (b \star c) = (a \star b) \star c$
  - distributes over addition  $a \star (b+c) = a \star b + a \star c$
  - scalars factor out  $\alpha a \star b = a \star \alpha b = \alpha (a \star b)$
  - identity: unit impulse e = [..., 0, 0, 1, 0, 0, ...]

$$a \star e = a$$

- Conceptually no distinction between filter and signal
- Usefulness of associativity
  - often apply several filters one after another:  $(((a * b_1) * b_2) * b_3)$
  - this is equivalent to applying one filter: a \*  $(b_1 * b_2 * b_3)$

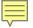

## Gaussian and convolution

- Removes "high-frequency" components from the image (low-pass filter)
- Convolution with self is another Gaussian

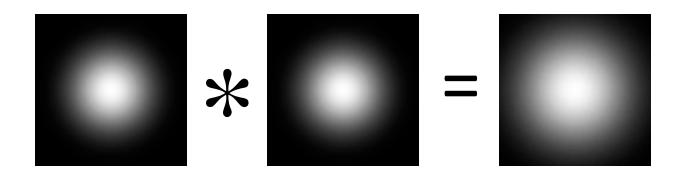

– Convolving twice with Gaussian kernel of width  $\sigma$  = convolving once with kernel of width  $\sigma\sqrt{2}$ 

#### The Convolution Theorem

The greatest thing since sliced (banana) bread!

 The Fourier transform of the convolution of two functions is the product of their Fourier transforms

$$F[g * h] = F[g]F[h]$$

 The inverse Fourier transform of the product of two Fourier transforms is the convolution of the two inverse Fourier transforms

$$F^{-1}[gh] = F^{-1}[g] * F^{-1}[h]$$

 Convolution in spatial domain is equivalent to multiplication in frequency domain!

#### 2D convolution theorem example

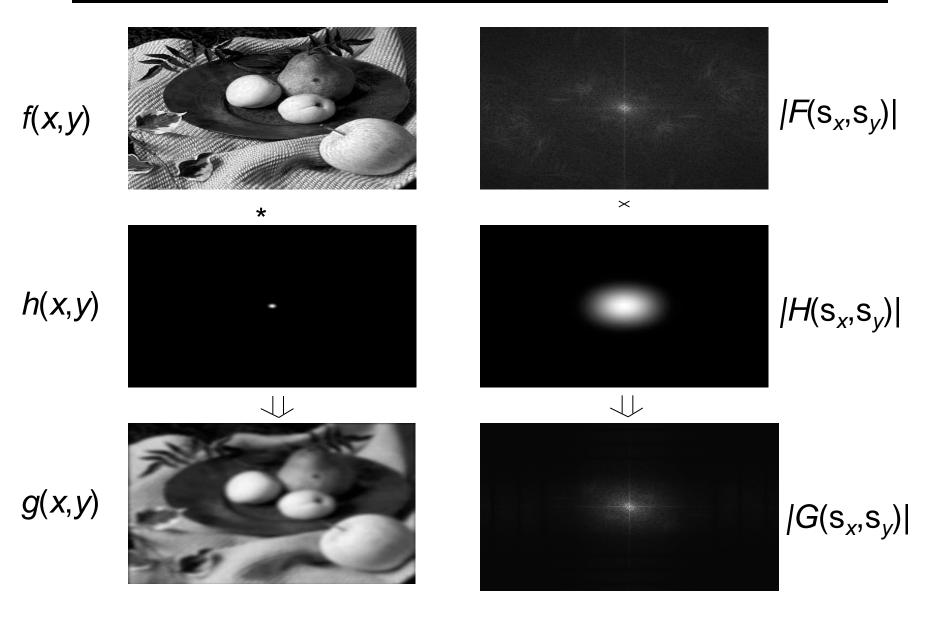

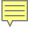

# Filtering

Why does the Gaussian give a nice smooth image, but the square filter give edgy artifacts?

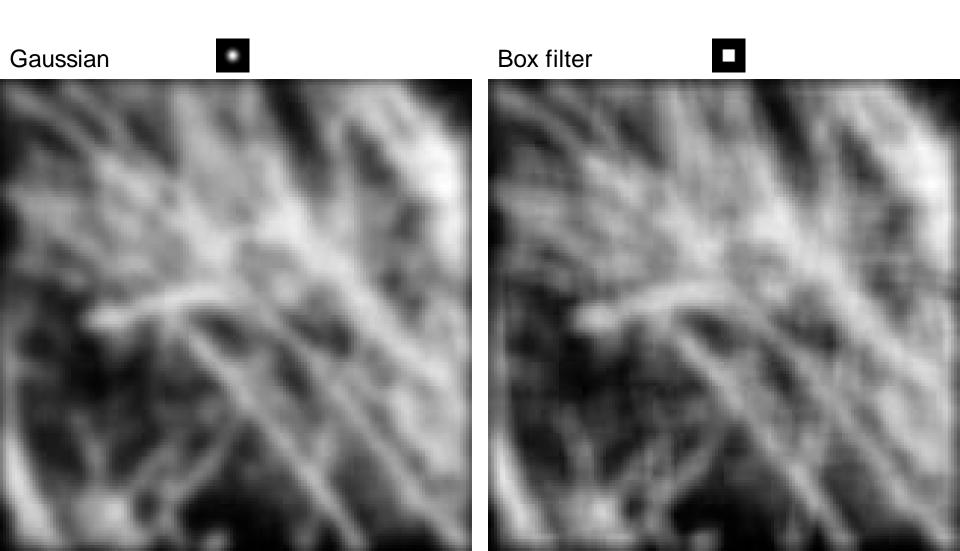

#### Fourier Transform pairs

#### Spatial domain

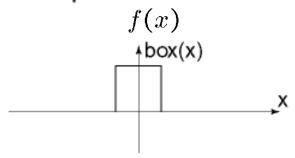

#### Frequency domain

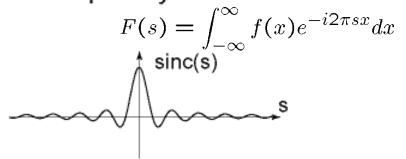

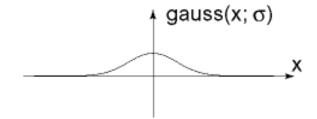

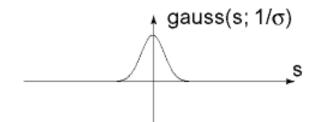

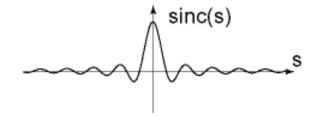

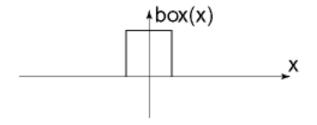

#### Practical matters

What is the size of the output?

MATLAB: filter2(g, f, shape) or conv2(g,f,shape)

- shape = 'full': output size is sum of sizes of f and g
- shape = 'same': output size is same as f
- shape = 'valid': output size is difference of sizes of f and g

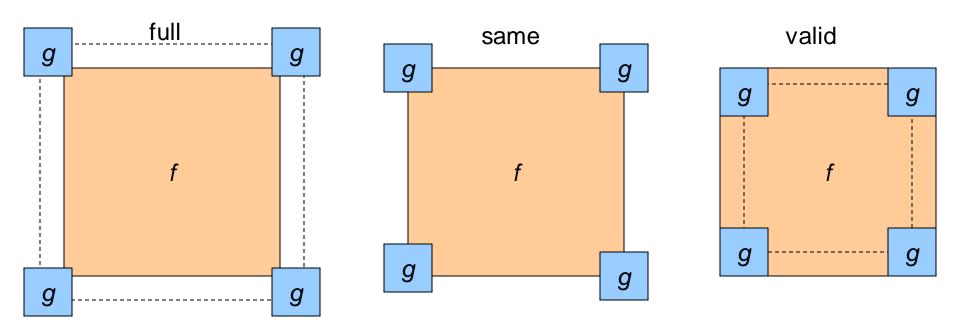

## Image half-sizing

This image is too big to fit on the screen. How can we reduce it?

How to generate a half-sized version?

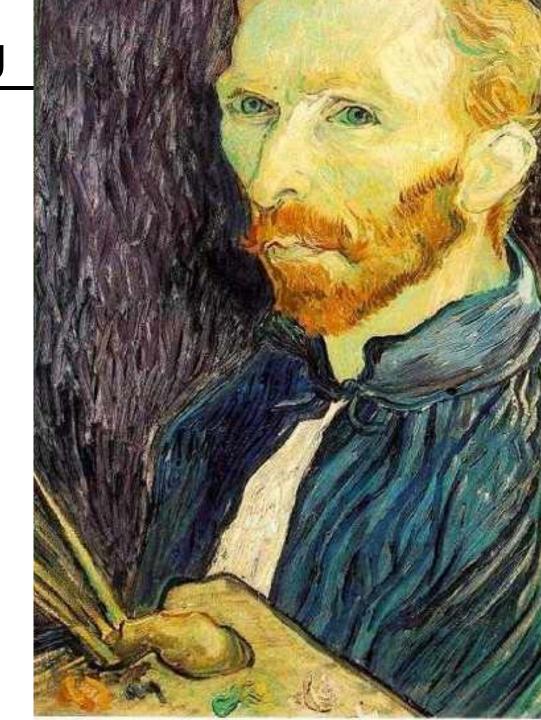

### Image sub-sampling

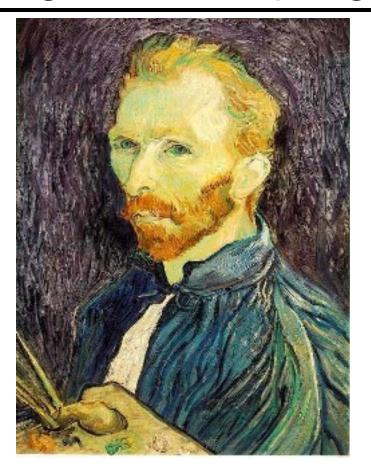

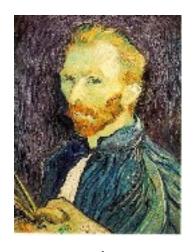

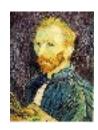

1/8

1/4

Throw away every other row and column to create a 1/2 size image - called *image sub-sampling* 

# Image sub-sampling

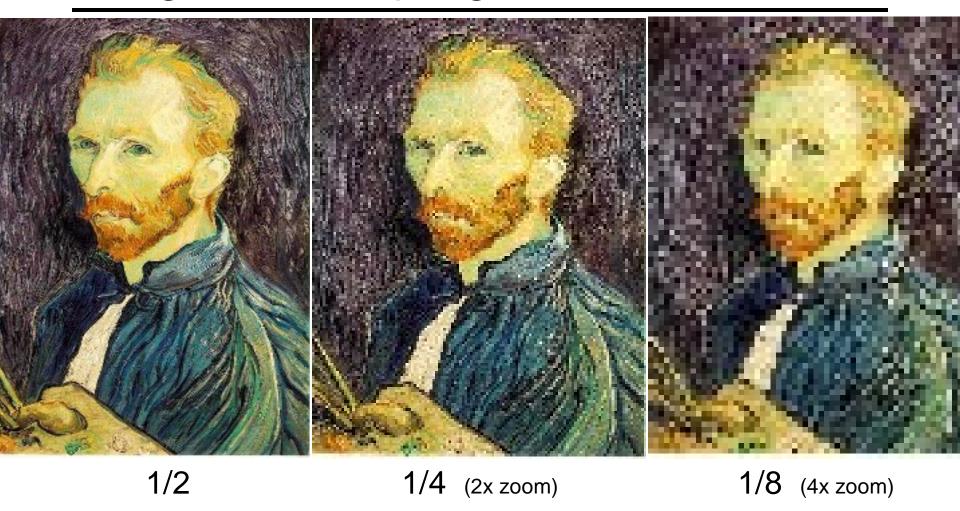

Aliasing! What do we do?

# Sampling an image

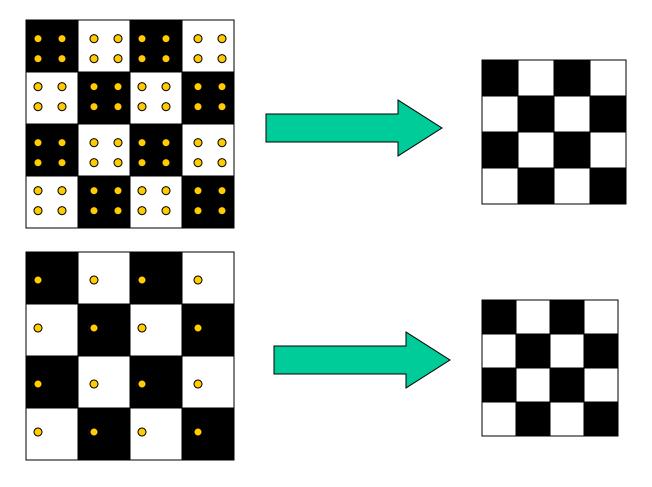

Examples of GOOD sampling

## Undersampling

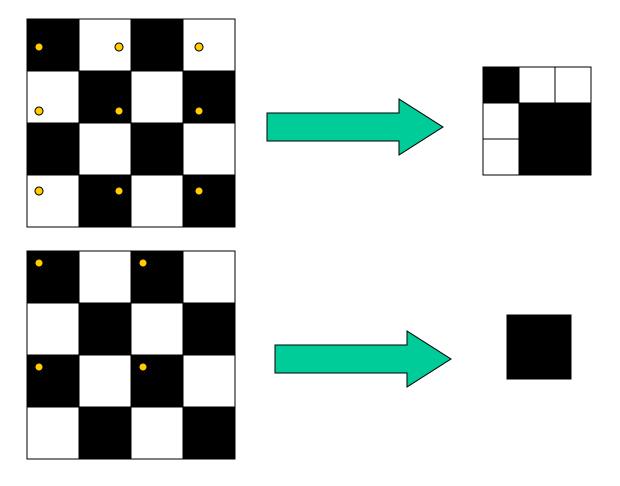

Examples of BAD sampling -> Aliasing

### Gaussian (lowpass) pre-filtering

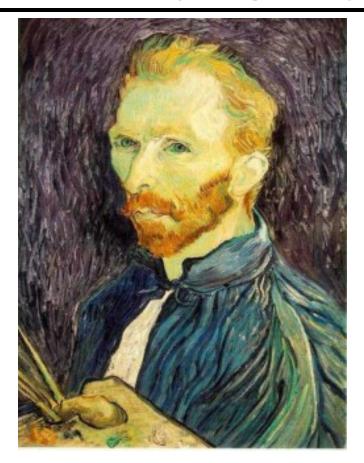

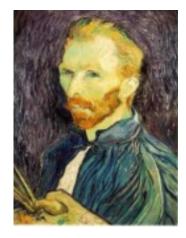

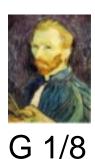

G 1/4

Gaussian 1/2

Solution: filter the image, then subsample

• Filter size should double for each ½ size reduction. Why?

# Subsampling with Gaussian pre-filtering

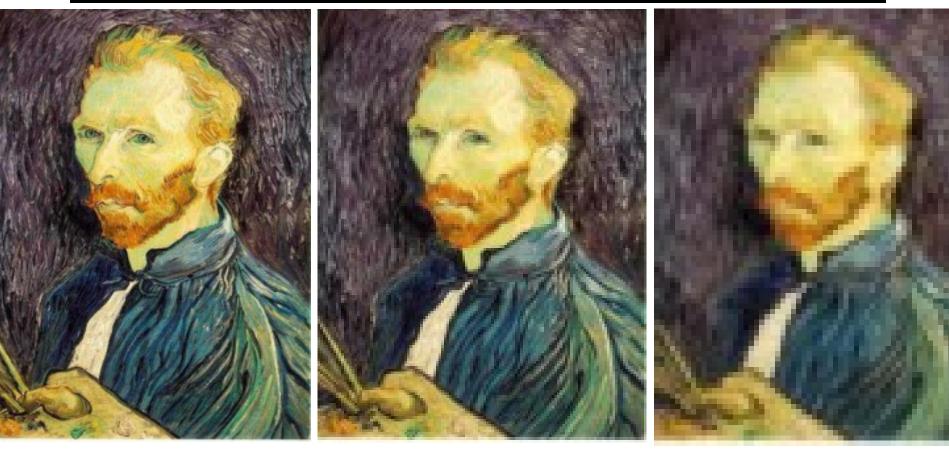

Gaussian 1/2 G 1/4 G 1/8

# Compare with...

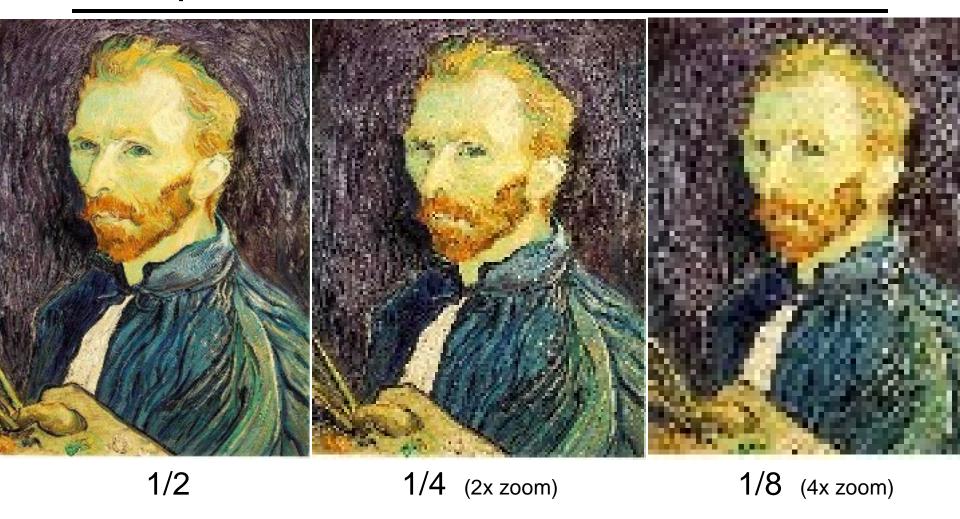

#### Gaussian (lowpass) pre-filtering

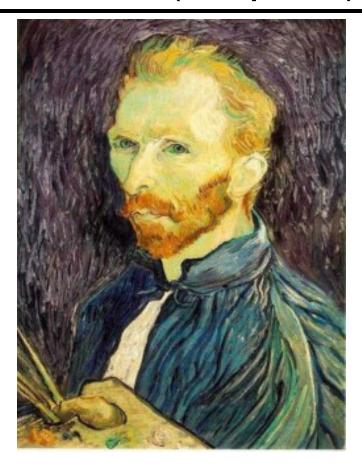

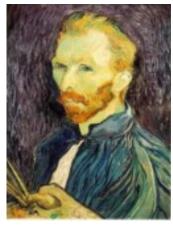

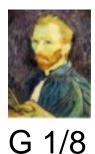

G 1/4

Gaussian 1/2

#### Solution: filter the image, then subsample

- Filter size should double for each ½ size reduction. Why?
- How can we speed this up?

#### Image Pyramids

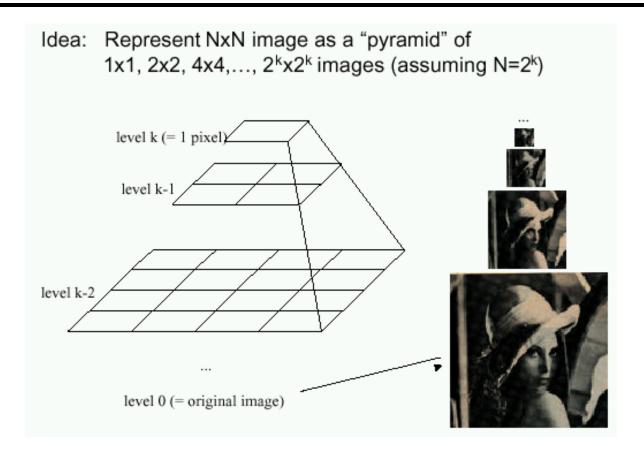

#### Known as a Gaussian Pyramid [Burt and Adelson, 1983]

- In computer graphics, a *mip map* [Williams, 1983]
- A precursor to wavelet transform

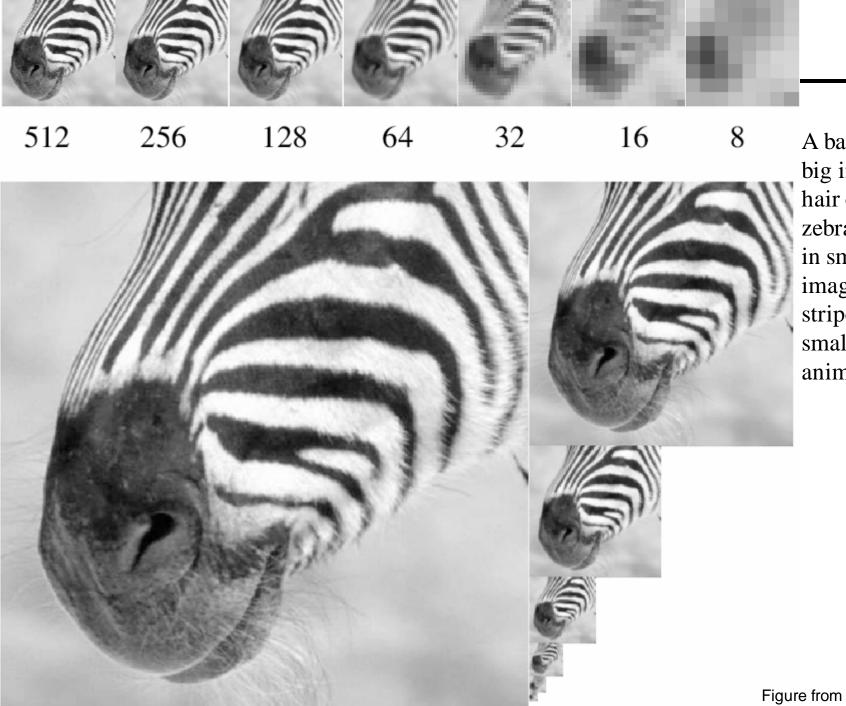

A bar in the big images is a hair on the zebra's nose; in smaller images, a stripe; in the smallest, the animal's nose

### Gaussian pyramid construction

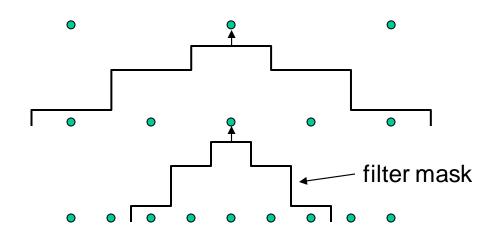

#### Repeat

- Filter
- Subsample

#### Until minimum resolution reached

can specify desired number of levels (e.g., 3-level pyramid)

The whole pyramid is only 4/3 the size of the original image!

### What are they good for?

#### Improve Search

- Search over translations
  - Classic coarse-to-fine strategy
- Search over scale
  - Template matching
  - E.g. find a face at different scales

### Sharpening

#### What does blurring take away?

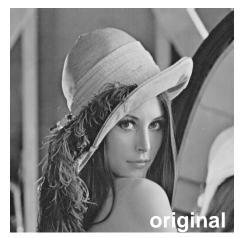

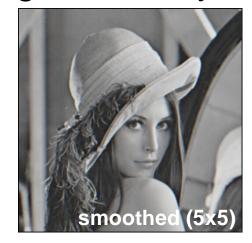

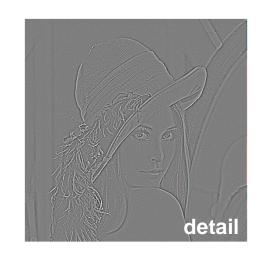

#### Let's add it back:

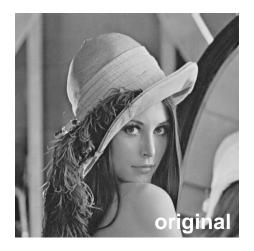

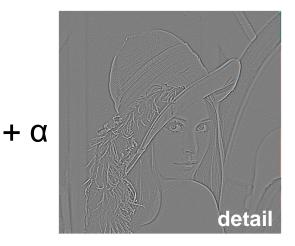

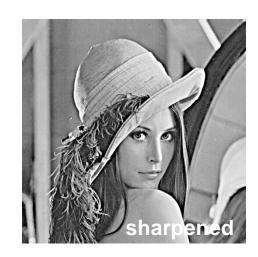

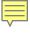

# Unsharp mask filter

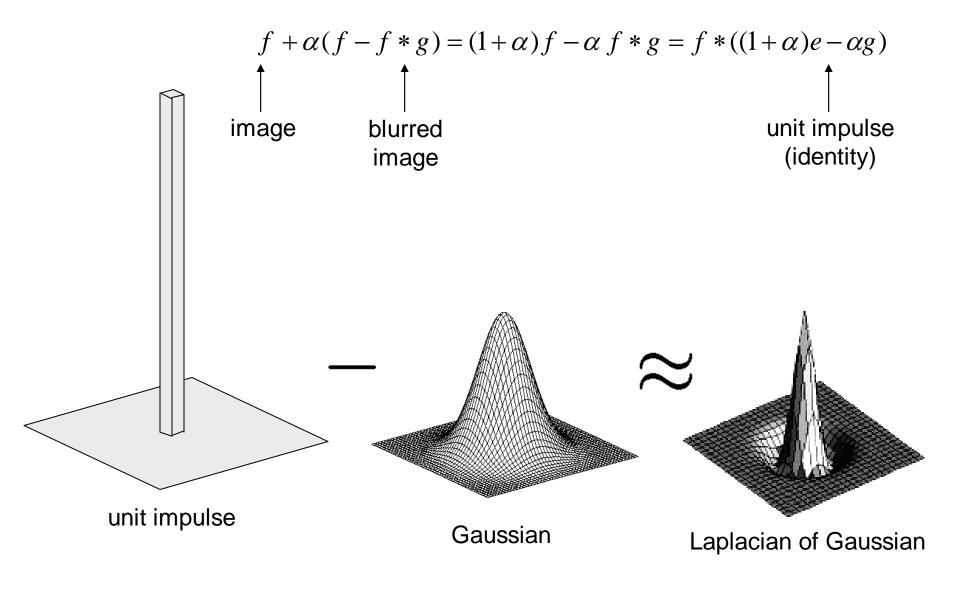